# **حضور موعدك عبر مكالمة فيديو**

# The Royal Children's Hospital

**حيثما يكون مناسبا،ً يمكنك إجراء االستشارة الطبية عبر اإلنترنت من خالل مكالمة فيديو**

تعد مكالمات الفيديو بنفس سهولة المكالمات الهاتفية، مع القيمة المضافة للتواصل وجهاً لوجه.

ِّ يمكنها أن توفر لك الوقت والمال، وتقرب رعايتك إليك.

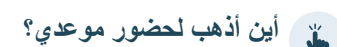

**لحضور موعدك، انتقل إلى:** 

www.rch.org.au/telehealth

بدلاً من الانتقال الفعلي لحضور موعدك، فإنك تدخل إلى منطقة االنتظار في العيادة عبر اإلنترنت.

يتم إبالغ الخدمة الصحية بوصولك، وسينضم إليك الطبيب عندما .ً يكون جاهزا

لست بحاجة إلى إنشاء حساب.

رلا يتم تخزين المعلومات التي تُدخلها.

**ما الذي احتاجه إلجراء مكالمة فيديو؟**

#### **اتصال جيد باإلنترنت** (  $\checkmark$

 $\overline{\mathcal{S}}$ 

إذا كان بإمكانك مشاهدة فيديو عبر اإلنترنت )مثل يوتيوب(، فبإمكانك إجراء مكالمة فيديو

**غرفة خاصة ومضاءة جيداً حيث لن يتم إزعاجك** أثناء الاستشارة

#### **أحد مما يلي:** ( V

- ۰ متصفح الويب جوجل كروم (Google Chrome) (يُنصح به) أو متصفح الويب فايرفوكس )Firefox )على كمبيوتر مكتبي أو محمول ببرنامج )ويندوز Windows أو MacOS)، أو على جهاز لوحي أو هاتف ذكي بنظام أندرويد )Android)
- أو متصفح ويب سفاري )Safari )على كمبيوتر مكتبي أبل )Apple )بنظام )MacOS )أو أيباد iPad أو أيفون iPhone
	- **كاميرا ويب ومكبرات صوت وميكروفون** )مضمنة بالفعل في أجهزة الكمبيوتر المحمولة أو األجهزة المحمولة الأخرى)

انظر الجهة الأخرى للمزيد من المعلومات حول كيفية إجراء مكالمة فيديو.

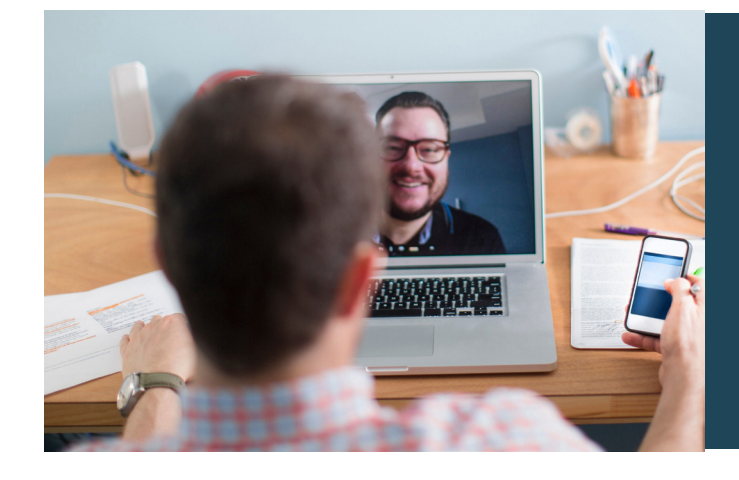

**هل هي آمنة؟**  مكالمات الفيديو آمنة. وخصوصيتك محمية. لديك غرفة الفيديو الخاصة بك، والتي لا يستطيع دخولها سوى الأطباء المخولين.

## **ما هي تكلفة مكالمة الفيديو؟**

مكالمة الفيديو مجانية (باستثناء استخدامك للإنترنت). ومع ذلك، فإن التكاليف العادية – إن وجدت – لالستشارة الطبية ال تزال سارية.

## **ما مقدار بيانات اإلنترنت التي سأستخدمها؟**

ال تستخدم أي بيانات أثناء انتظار انضمام الطبيب لك.

تستخدم استشارة الفيديو أقل من نصف البيانات التي تستخدمها أثناء مشاهدة فيديو على يوتيوب بدقة عالية\*.

ويكون استخدام البيانات أقل على اتصاالت اإلنترنت منخفضة السرعة، أو إذا كنت تستخدم جهاز كمبيوتر أو جهاز لوحي أو هاتف ذكي أقل قوة. ويمكن لهذه العوامل أيضاً أن تقلل من الجودة الإجمالية للمكالمة.

َ يزداد استخدام البيانات عندما يكون هناك أكثر من مشاركين إثنين في المكالمة.

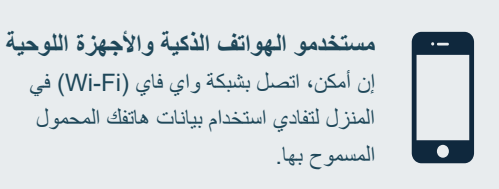

إن أمكن، اتصل بشبكة واي فاي (Wi-Fi) في المنزل لتفادي استخدام بيانات هاتفك المحمول

وهذا يعادل حوالي 230 ميجابايت على جهاز محمول و450 ميجابايت على جهاز كمبيوتر إلجراء مكالمة لمدة 20 دقيقة، وهو ما يشبه سكايب <sup>R</sup>Skype أو فايستايم <sup>R</sup>Facetime

## استعد إلجراء مكالمات فيديو

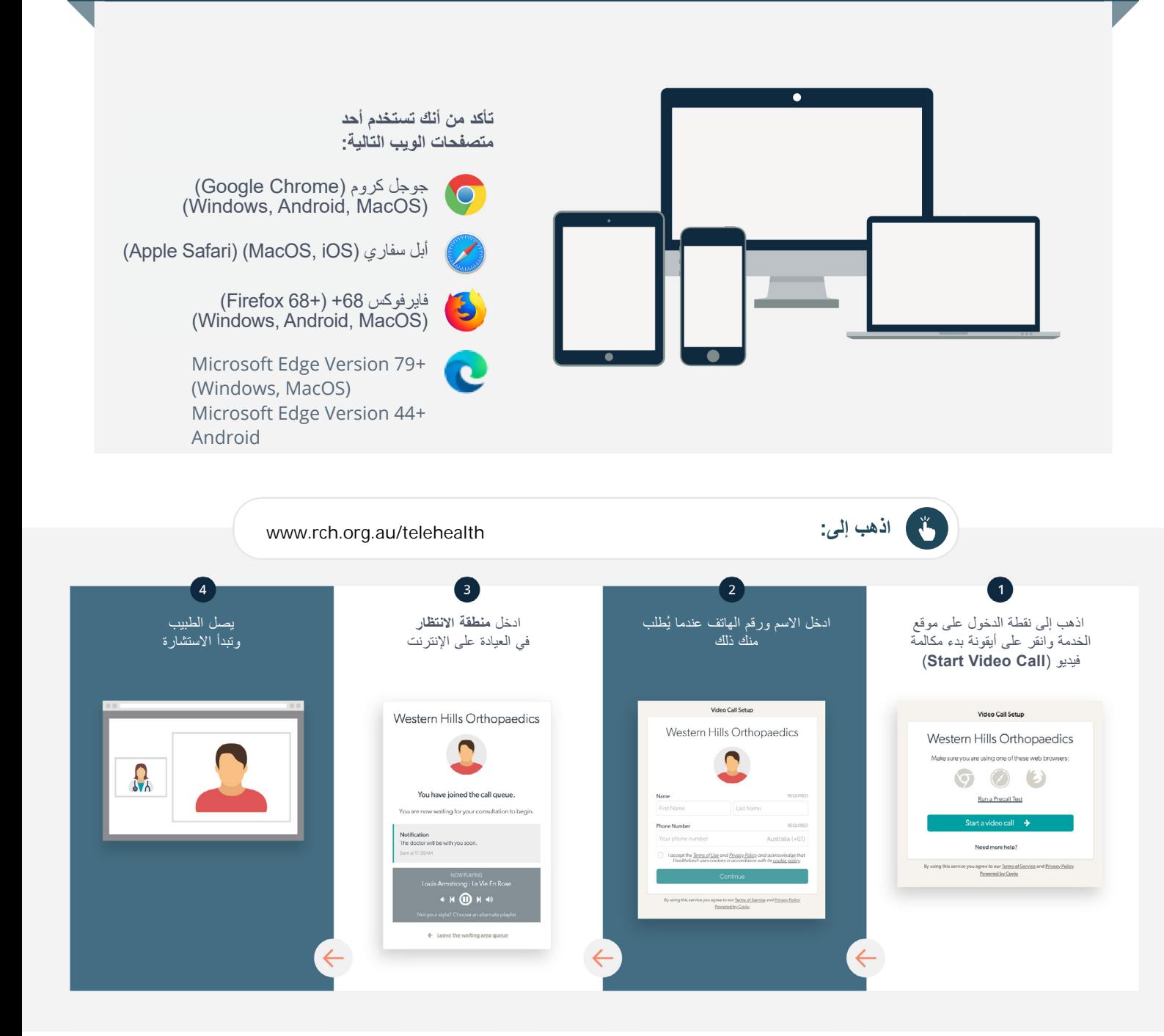

**ماذا أفعل إذا كان هناك شيء ال يعمل؟**

**<https://vcc.healthdirect.org.au/troubleshooting>إلى اذهب•**

[This translation was provided courtesy of](https://www.allgraduates.com.au/) **المعلومات من مزيد**

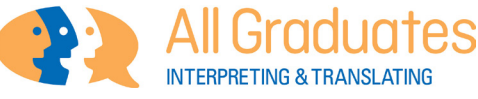

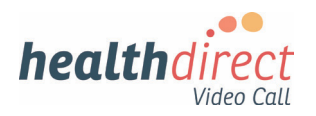

RCH Telehealth Coordinator (03) 9345 4645

RCH Interpreter Services (03) 9345 4197

# **Attending your appointment via a Video Call**

## The Royal Children's Hospital

## Where appropriate, you can have your consultation online via a video call

Video calling is as convenient as a phone call, with the added value of face-to-face communication.

It can save you time and money, and brings your care closer to home.

### Where do I go to attend my appointment?

#### To attend your appointment, go to:

www.rch.org.au/telehealth

Instead of travelling to your appointment, you enter the clinic's waiting area online.

The health service is notified when you arrive, and your clinician will join you when ready.

There is no need to create an account. No information you enter is stored.

## What do I need to make a video call?

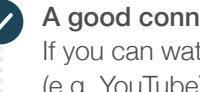

A good connection to the internet If you can watch a video online (e.g. YouTube) you can make a video call

A private, well-lit area where you will not be disturbed during the consultation

#### One of these:

- Google Chrome web browser (recommended) or Firefox web browser on a desktop or laptop (Windows or MacOS), or on an Android tablet or smartphone
- Safari web browser on an Apple desktop or laptop (MacOS), or iPad or iPhone

Web-camera, speakers and microphone (already built into laptops or mobile devices)

See over for more information on how to make a video call.

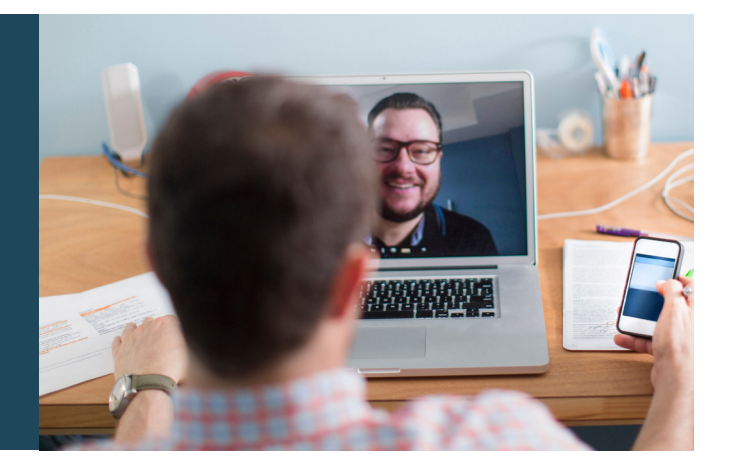

## $\theta$  Is it secure?

Video calls are secure; your privacy is protected. You have your own private video room, that only authorised clinicians can enter.

#### $\boldsymbol{\zeta}$ How much does a video call cost?

The video call is free (except for your internet usage). However, the regular costs – if any – of a medical consultation still apply.

#### How much internet data will I use?

You don't use any data while waiting for a clinician to join you.

A video consultation uses less than half of the data you would use while watching a YouTube video in High Definition\*.

Data use is less on lower-speed internet connections, or if you're using a less powerful computer, tablet, or smartphone. These factors can also reduce the overall quality of the call.

Data use increases when there are more than two participants in the call.

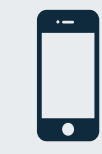

#### Smartphone & tablet users

If you can, connect to a home or work Wi-Fi network to avoid using your mobile data allowance.

*That's about 230 MB on a mobile device, and 450 MB on a PC for a 20 minute call, which is similar to Skype® or FaceTime®.* \*

## **Get ready to make video calls Make sure that you use one of the following web browsers:** Google Chrome Version 72+ (Windows, Android, MacOS) Apple Safari Version 11.4+ (MacOS, iOS) Firefox Version 68+ (Windows, Android) Microsoft Edge Version 79+ (Windows, MacOS) Microsoft Edge Version 44+ Android Go to www.rch.org.au/telehealth  $\blacktriangleright$  $\overline{\mathbf{1}}$  $\overline{\mathbf{3}}$  $\overline{a}$ Go to the entry point on the Enter name and phone Enter the clinic's online Clinician arrives and the service's website and click number when prompted **Waiting Area** consultation proceeds the Start Video Call icon **You Call Stup** California Western Hills Orthopaedics Western Hills Orthopaedics Western Hills Orthopaedics  $000$ **Ballet Book Red**

## **!** What do I do if something is not working?

• Go to [https://vcc.healthdirect.org.au/troubleshooting](https://static.helpjuice.com/helpjuice_production/uploads/upload/image/5044/345340/Video_Call_Troubleshooting_Patients.pdf)

#### More information

RCH Telehealth Coordinator (03) 9345 4645

RCH Interpreter Services (03) 9345 4197

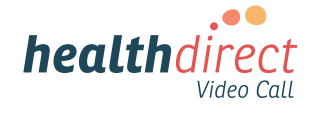